## $2007$ 2007 5 22

## http://isw8.naist.jp/IS/Kawabata-lab/lec-ja.html

 $SS$ 

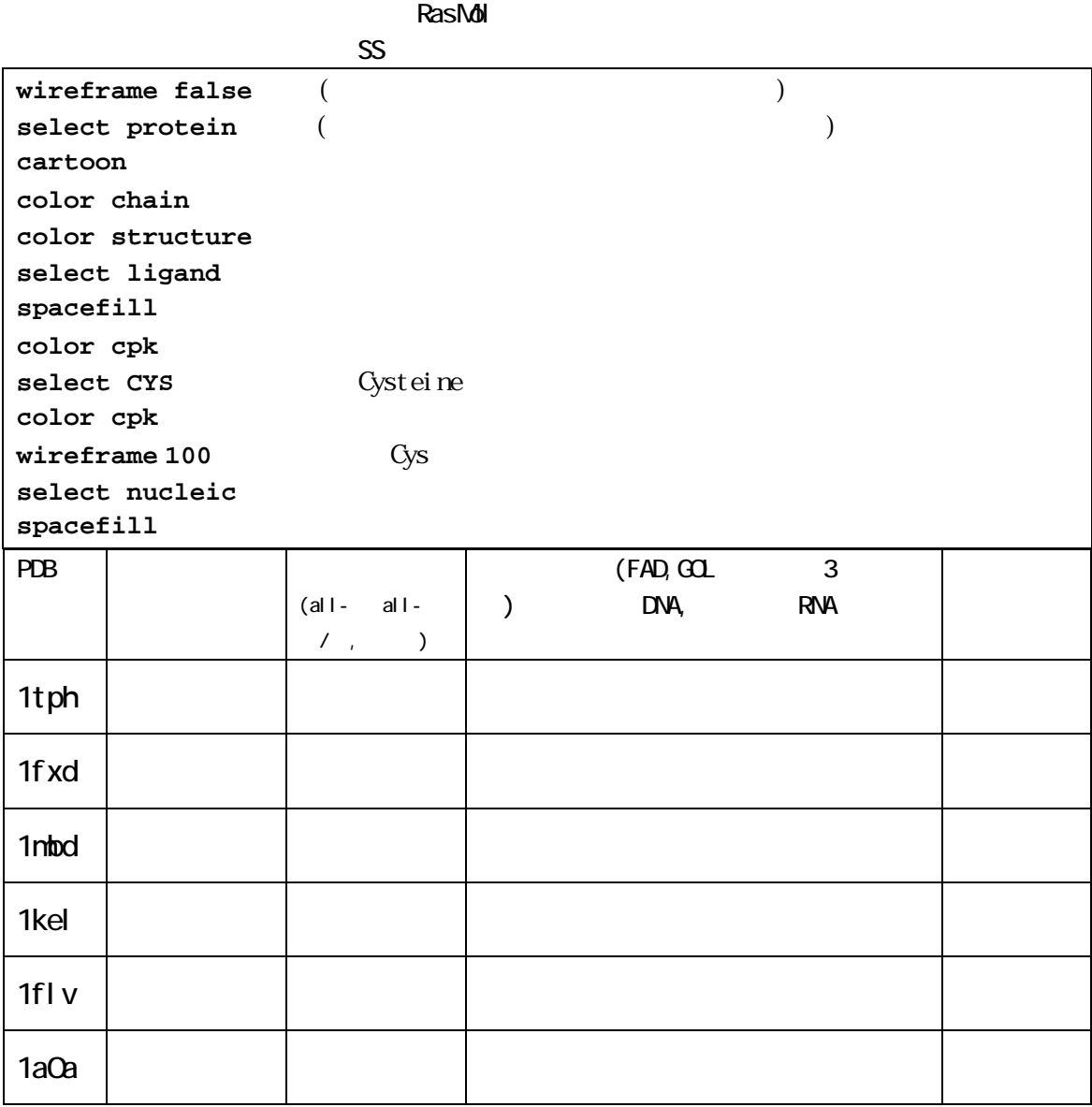

all-α:α\υ\α\|β:β>ες της βιατολογίας αποτελείας αποτελείας αποτελείας αποτελείας από το προσωπικό των αντιπροσωπ

 $\ell$ 

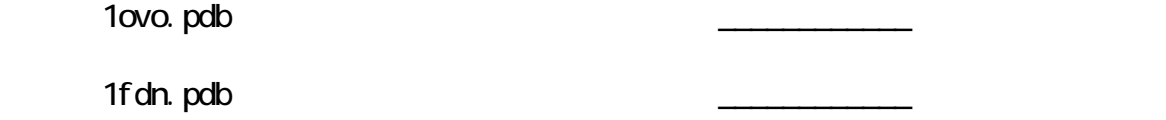

 $2$ 

MATRAS (http://biunit.naist.jp/matras) PLAS\_ORYSA

 $R$ asMol  $R$ asMol  $\sim$ 

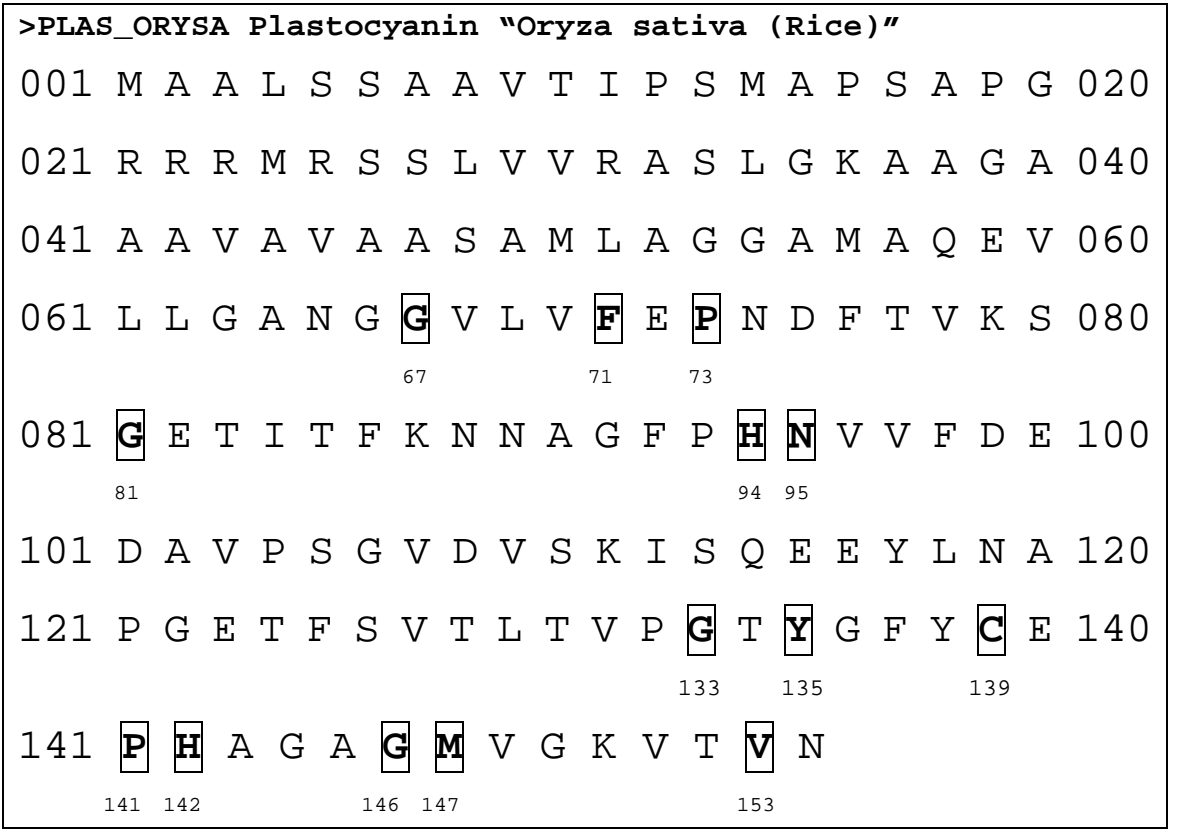

**select 67,71,73,81,94,95,133,135,139,141,142,146,147** (保存残基を選択) **wireframe 100**  select ligand **spacefill**